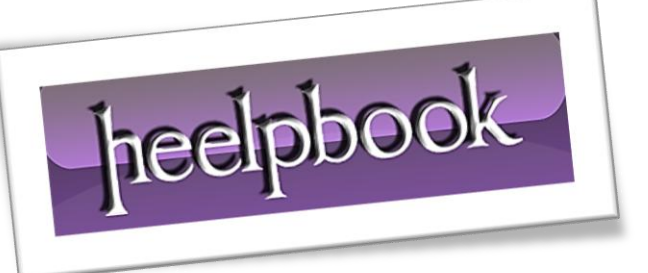

Article: Visual Basic – Get an exit code Date: 06/02/2012 Posted by: HeelpBook Staff Source: [Link](http://www.rgagnon.com/wshdetails/wsh-0024.html) Permalink: [Link](http://heelpbook.altervista.org/2012/visual-basic-get-an-exit-code/)

## **V[ISUAL](http://heelpbook.altervista.org/2012/visual-basic-get-an-exit-code/) BASIC – GET AN EXIT CODE**

*A return code can take a numeric value from 0 to 255.*

Script returning an exit code:

## **[script.vbs]**

exitCode = InputBox ( "Enter Exit Code (0 - 255)", "Script", "0") If Not IsNumeric(exitCode) Then exitCode = 0 wscript.Quit(exitCode Mod 255)

## Script to handle the return code:

Set oWS = WScript.CreateObject("WScript.Shell") returnCode = oWS.Run("wscript.exe script.vbs", 0, True) MsgBox "Script2's Return Code: " & returnCode

From a **DOS** script (BAT or CMD), you check the **ERRORLEVEL** value.

As a convention, an **ERRORLEVEL** at 0 means a **SUCCESS** (*255 is the maximum value*). The **DOS IF ERRORLEVEL** construction has one strange feature, it returns **TRUE** if the return code is equal to or higher than the specified errorlevel.

So you must check the highest possible value first.

## **[somescript.vbs]**

```
' even with a return code of 2, the DOS IF ERRORLEVEL 1 will catch it
wscript.Quit(2)
```
@echo off wscript somescript.vbs echo wscript returned %errorlevel% if errorlevel 1 goto error echo We have success goto end :error echo We have an error :end